## **Visualisation de molécules avec Libmol.org**

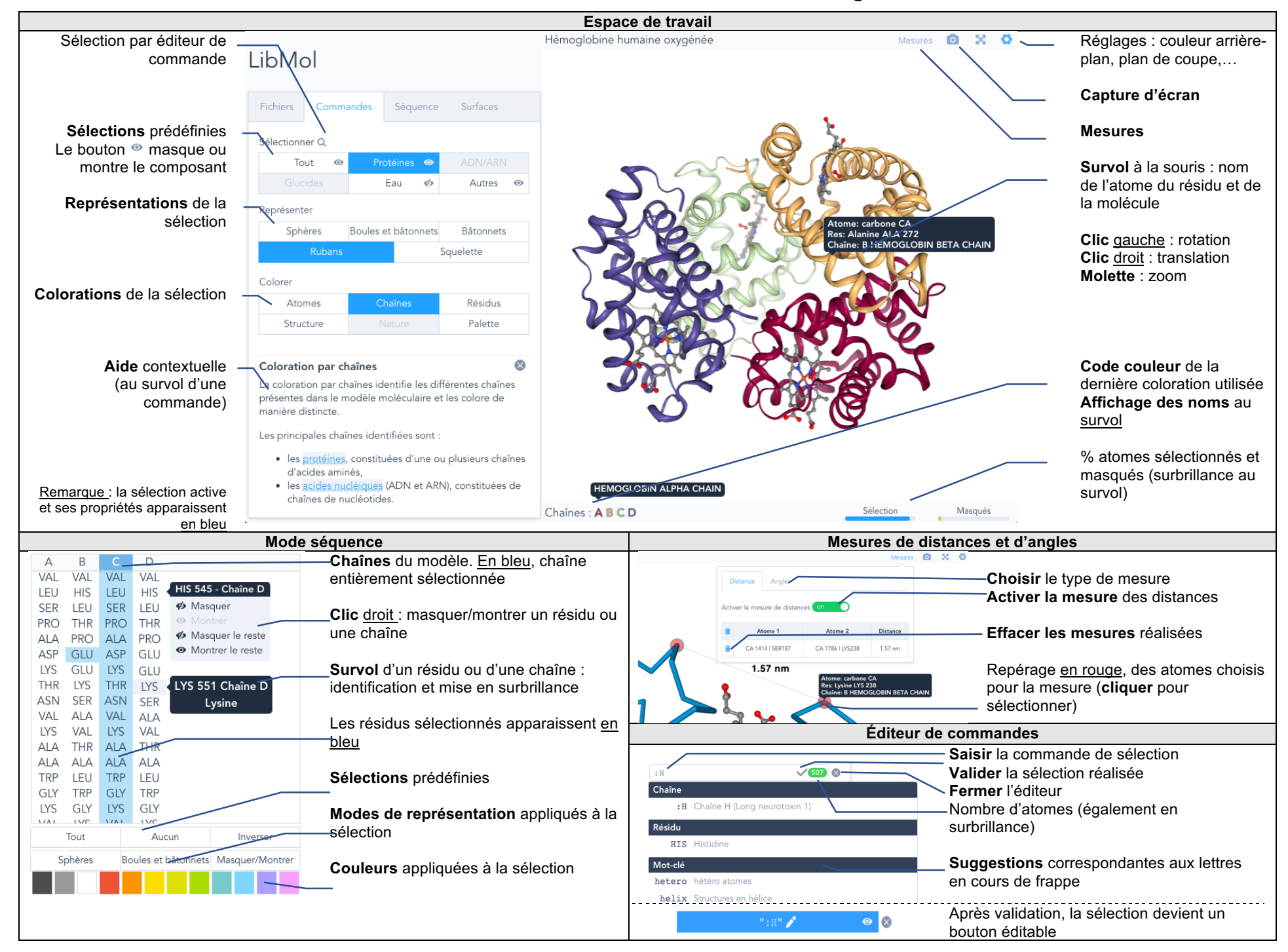